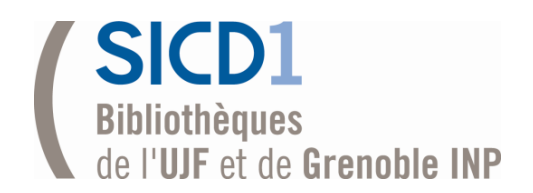

# Gérer ses publications et sa bibliographie avec Mendeley ?

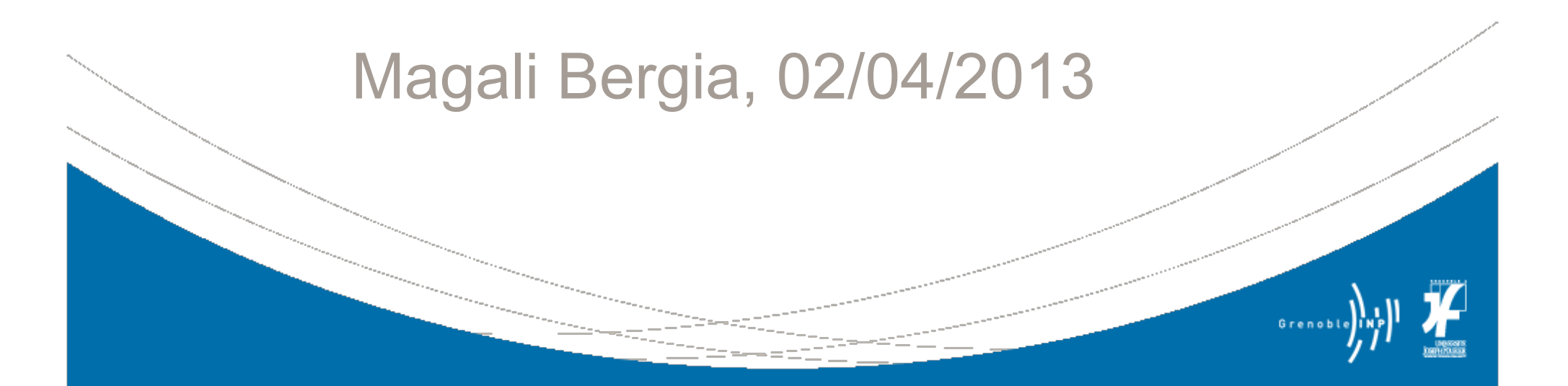

## Qu'est-ce que c'est ?

- **Un outil de gestion de références** bibliographiques et de documents PDF
- Un outil de gestion et de valorisation de ses propres publications scientifiques
- **Un outil qui favorise le travail en** communauté

### **TYPES DE LICENCES**

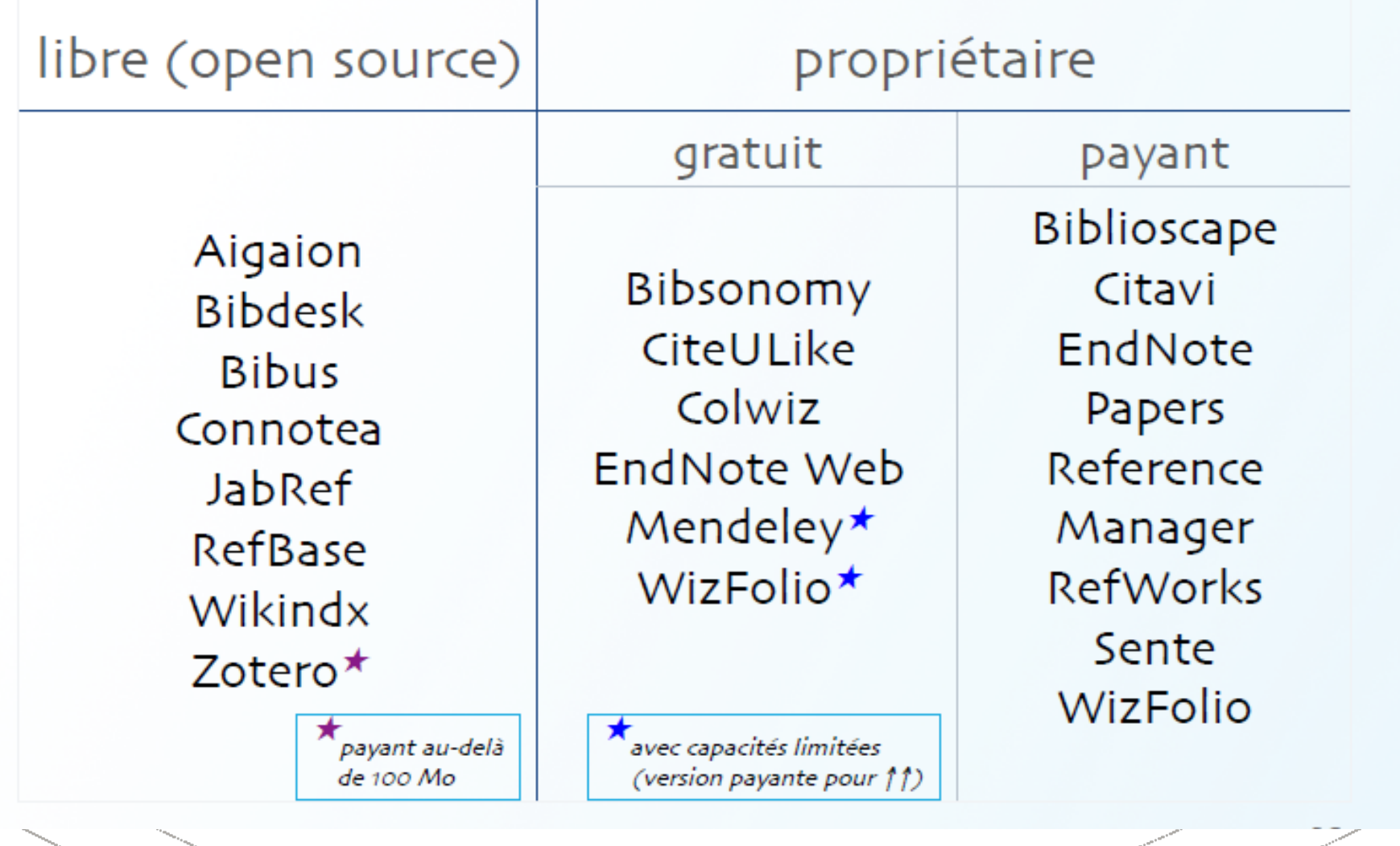

Source : F. Cohen-Addad, *Panorama des logiciels de gestion de références* 

*bibliographiques*. 2013 [Accès le 29/03/2013].

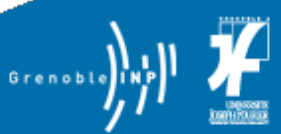

## Caractéristiques du produit

- Cloud pour les données, associé à un bureau (desktop Mendeley)
- **Linux, Windows, Mac**
- 3 offres : gratuit ; premium ; institution (via Swets).
- Buccess story ...?

#### **Compare Mendeley**

Mendeley uses the latest technology to continually improve the product and deliver features that you need most. Sign up now to start revolutionizing the way you research.

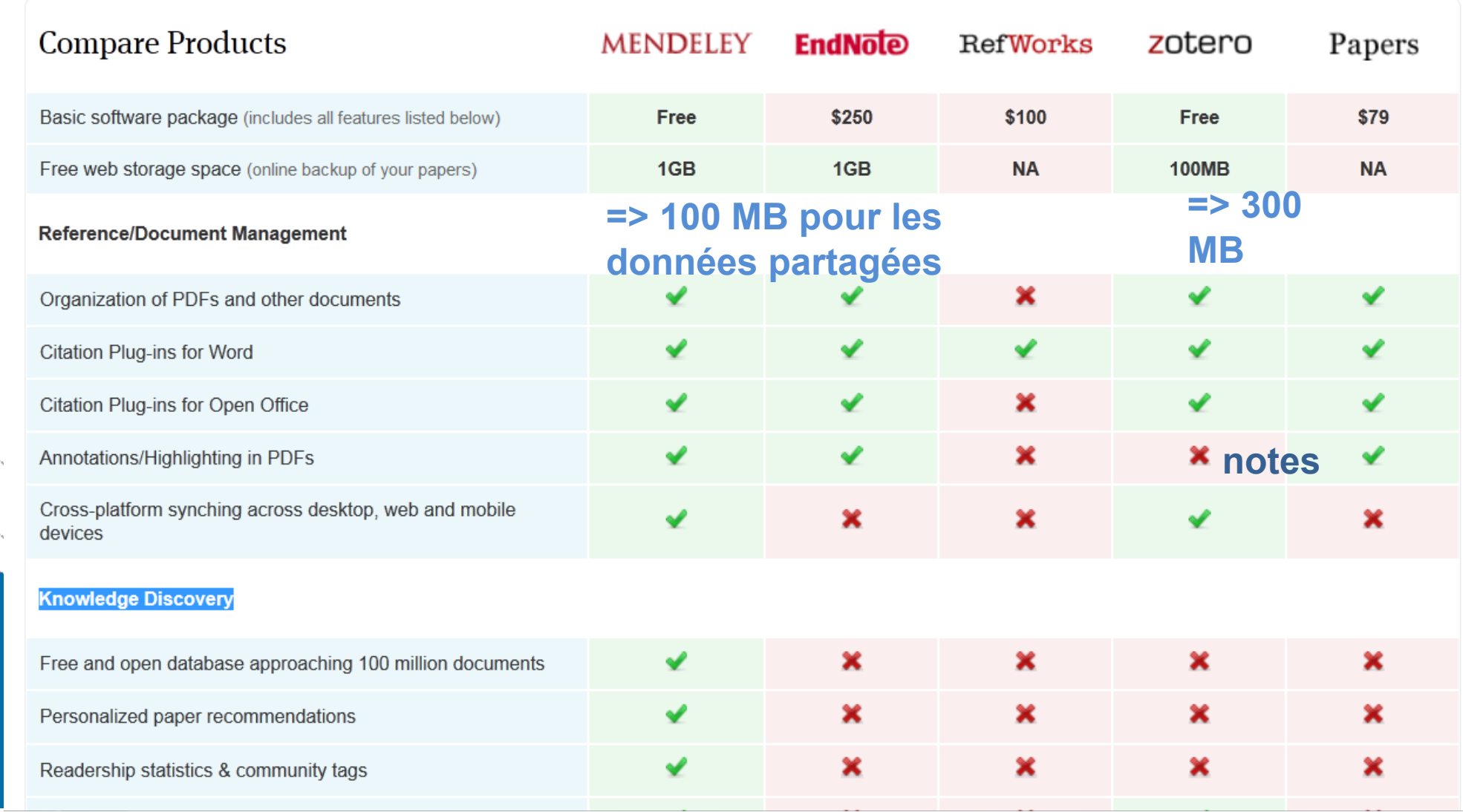

## et Zotero?

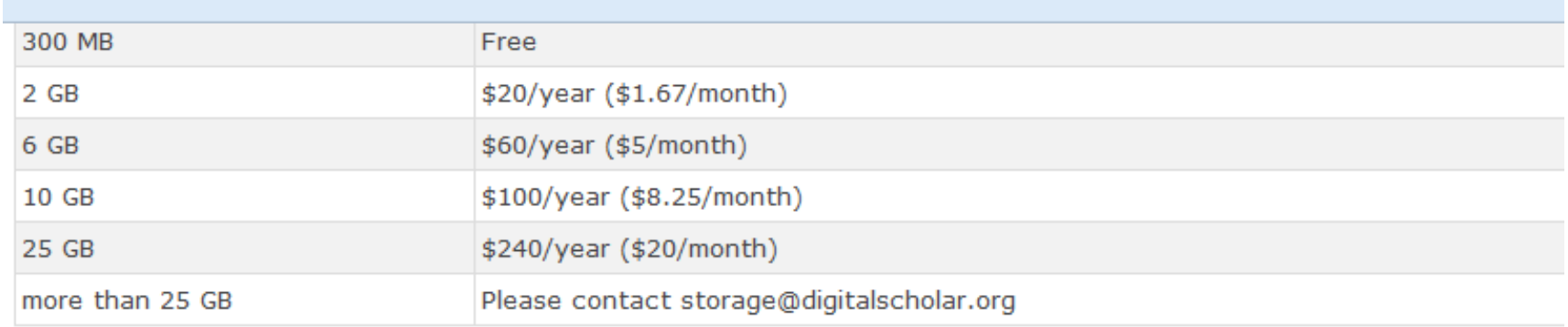

In addition to these individual storage plans, we also offer institutional storage plans.

#### **Comparison of Collaboration Costs**

Zotero charges no additional fees for collaboration. In fact, there are no limits on the number of collaborators you may we with and no restraints on how you use your library data and storage.

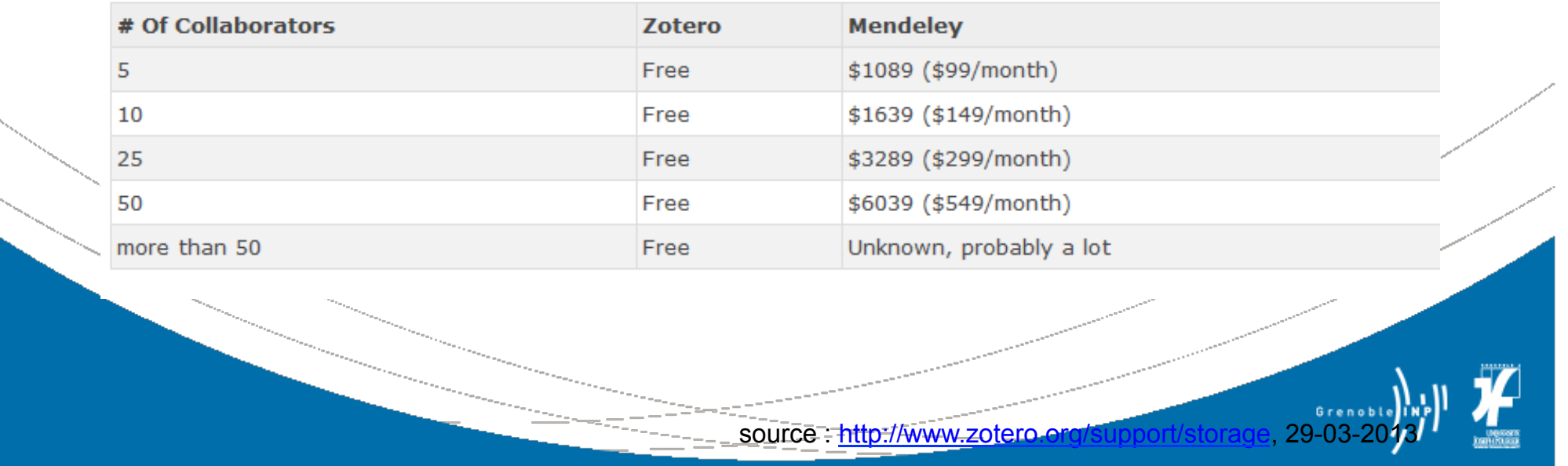

## Fonctionnalités

- Gestion des références bibliographiques
- **Exploration des contenus de recherche**
- **Travail collaboratif, réseau social et** recommandations : une communauté

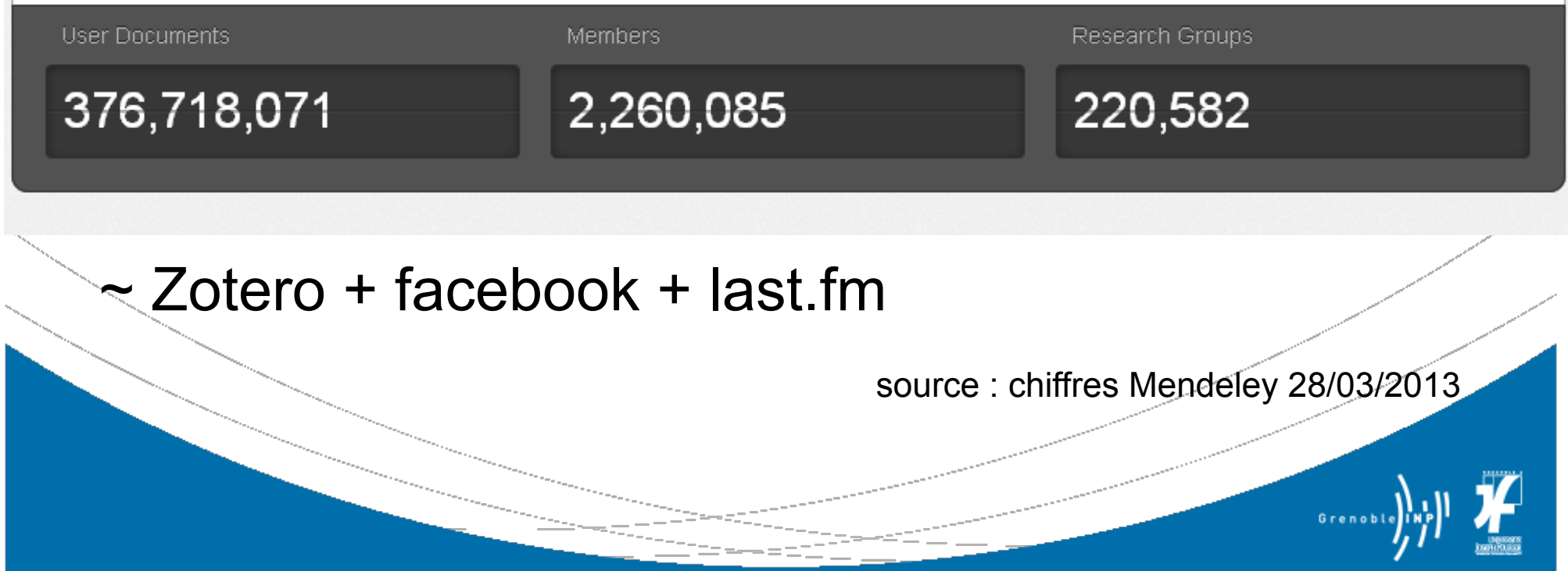

## Gestion de références et bibliothèque de PDF

- 3 modes d'import :
	- Récupération de références
		- d'autres outils (Zotero...)
		- de bases de données bibliographiques
	- Mendeley bookmarklet
		- http://www.mendeley.com/import/

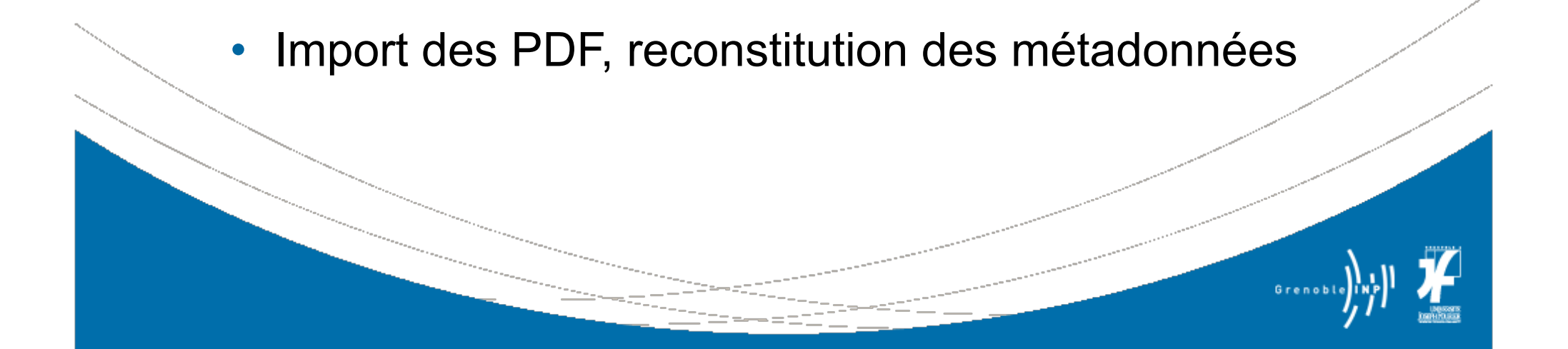

# BDD compatibles (import)

#### 2. Locate a document:

feedback

You can now begin to import documents from a wide variety of sites, such as those listed below. In addition to these sites, we also support importing metadata from COinS and metatags. If you wish to add Mendeley Web Importer support for your site, please refer to the information for publishers quide.

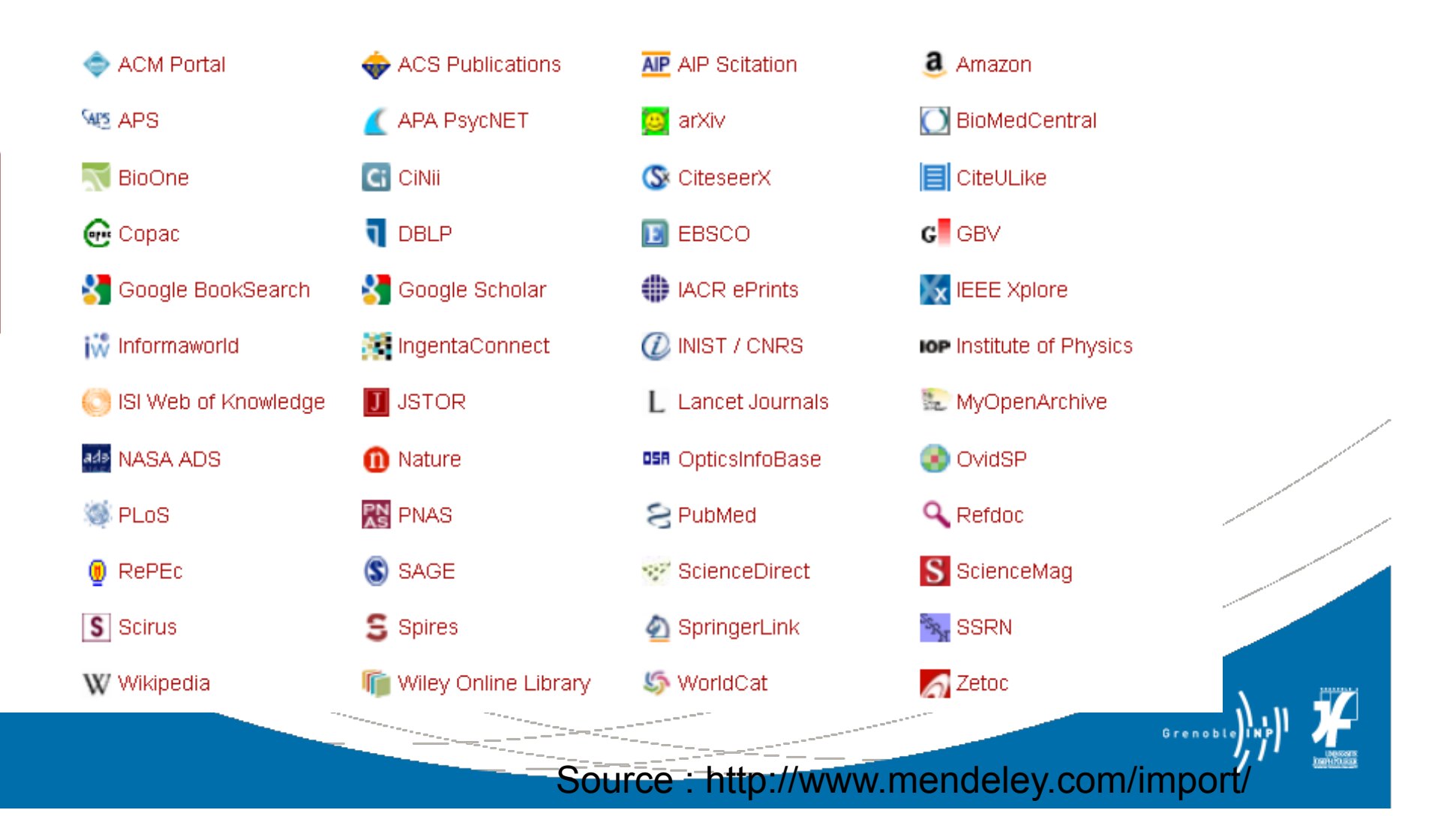

## Import Mendeley bookmarklet

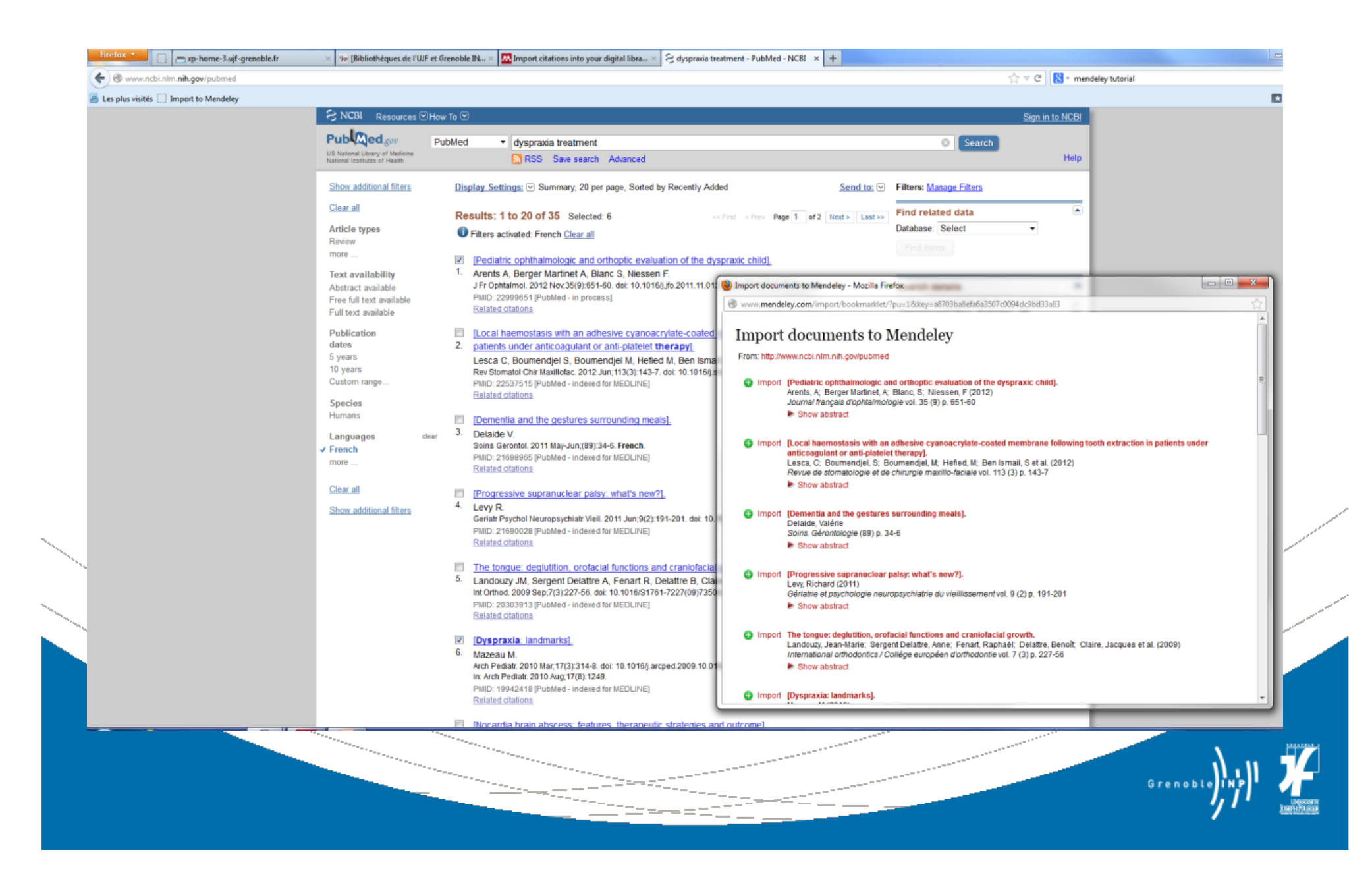

## Import Mendeley bookmarklet

#### **P** Les plus visités in Import to Mendeley

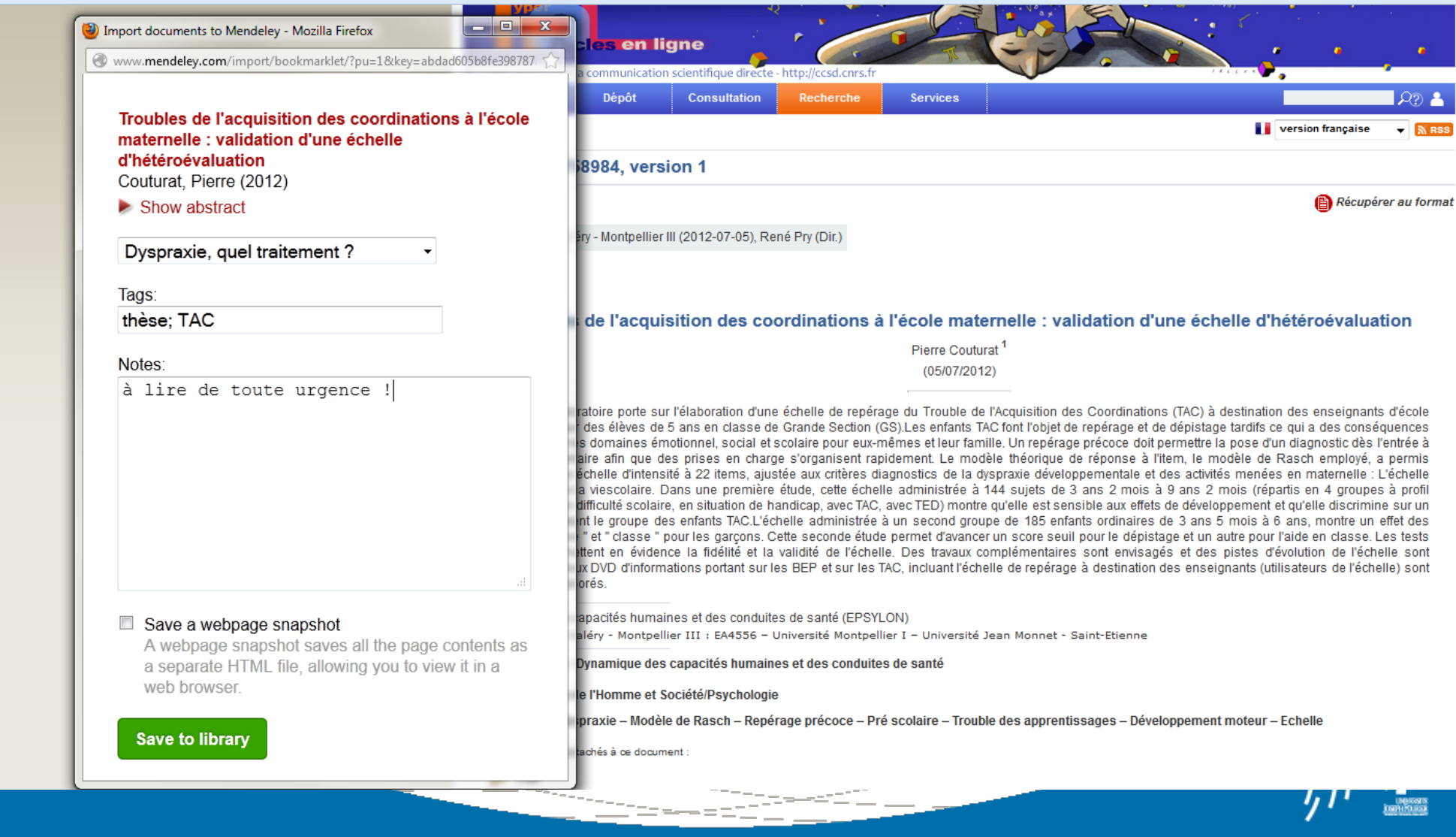

# Comparatif (personnel !)

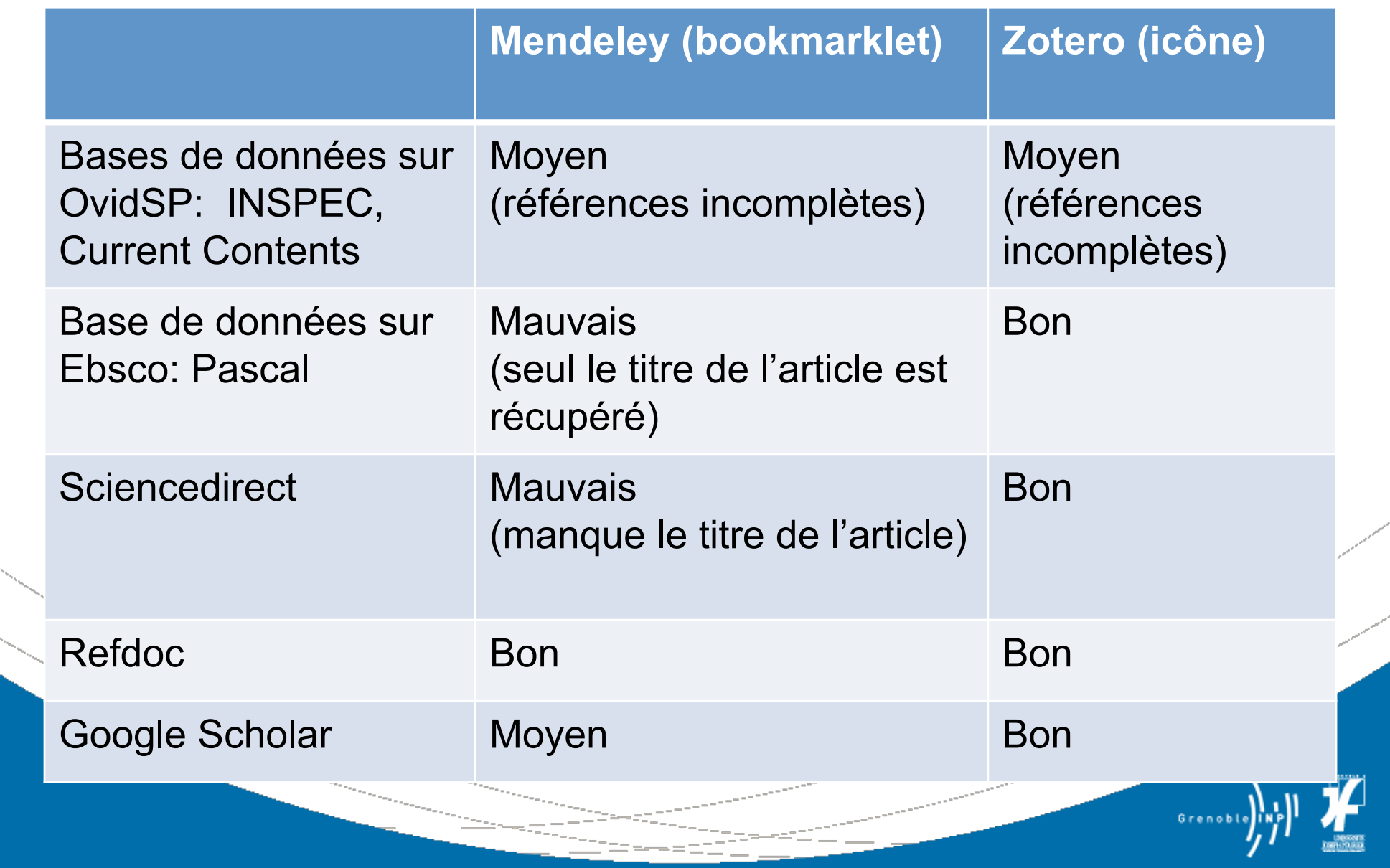

### Import direct de PDF

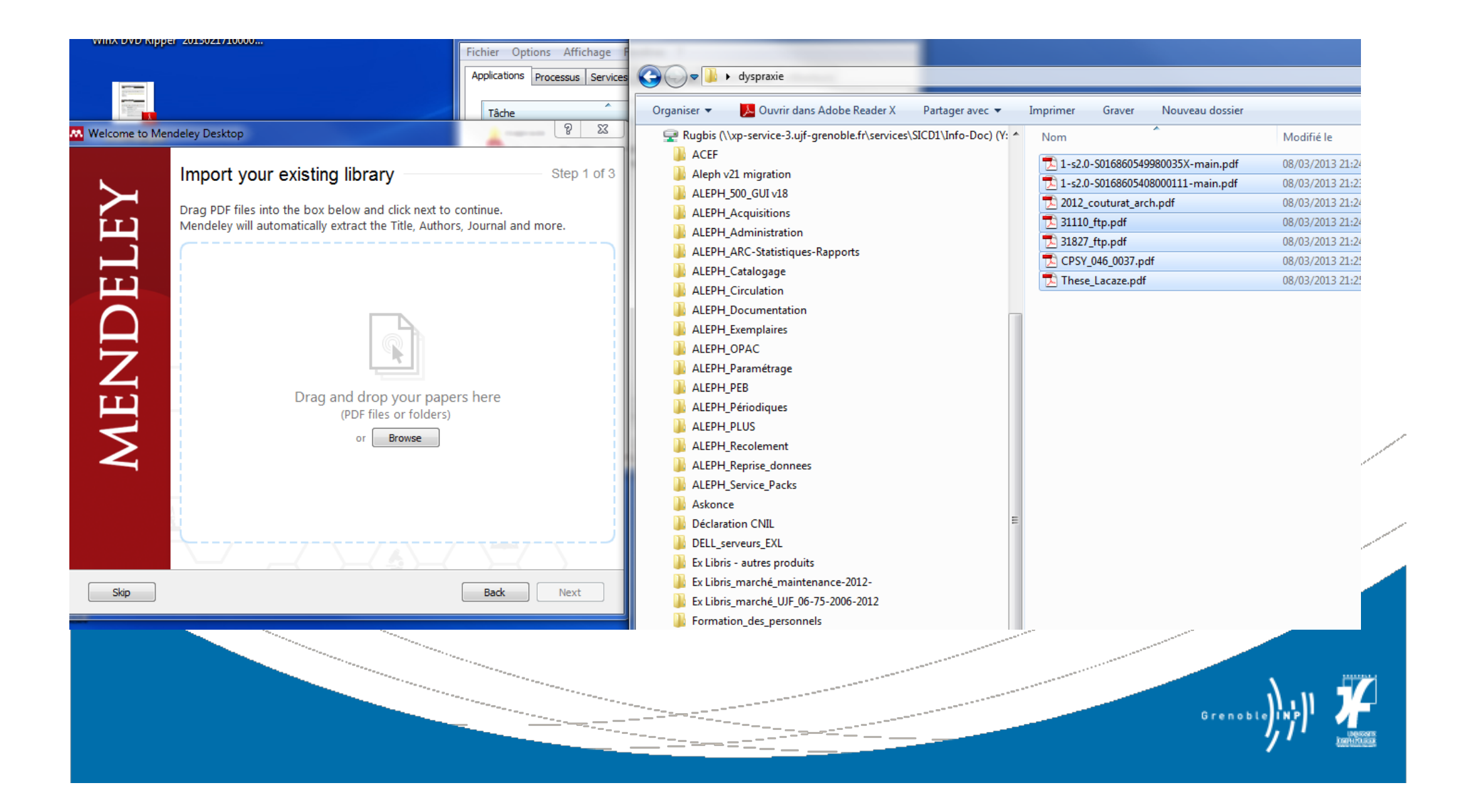

## Import direct de PDF et métadonnées

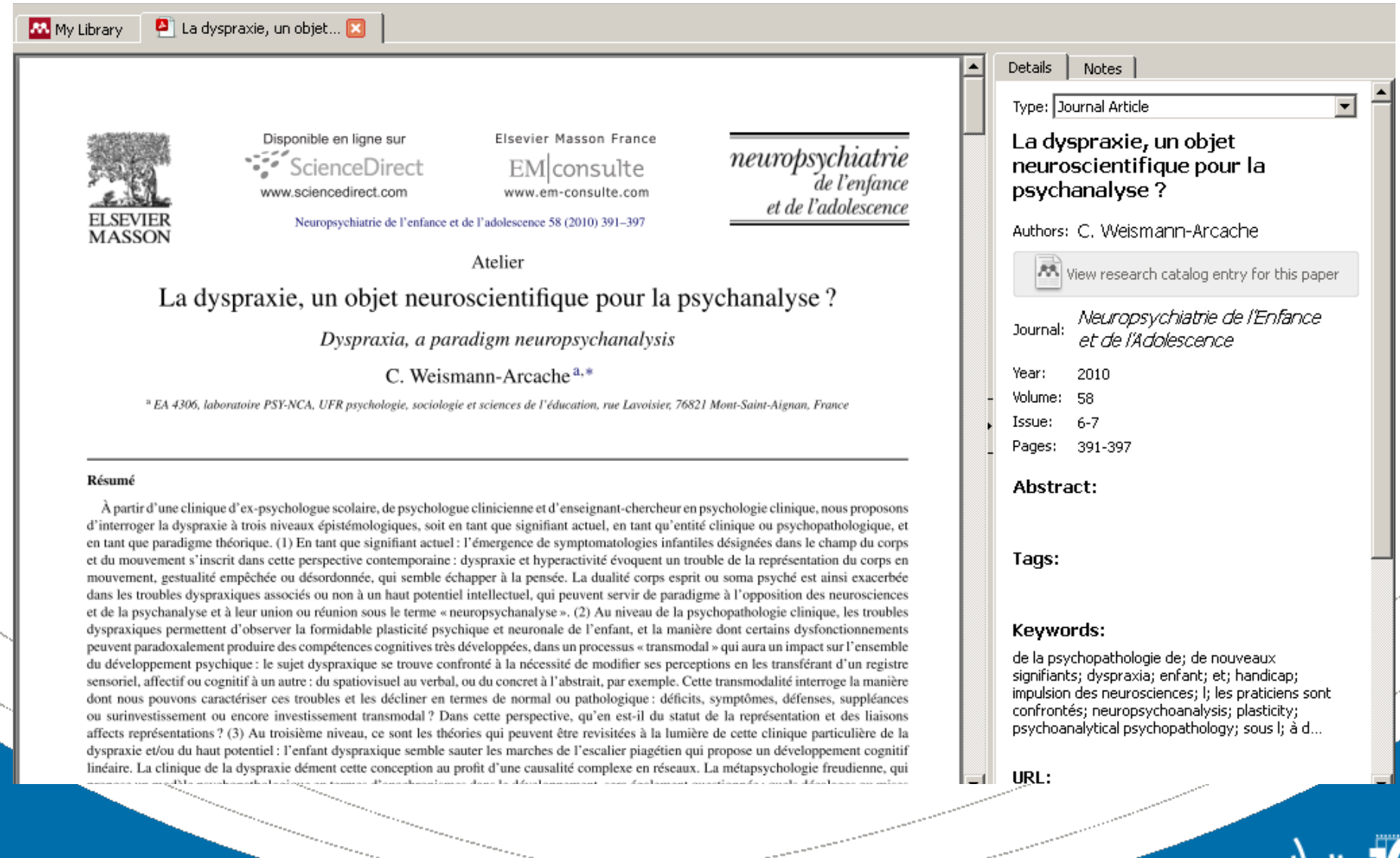

Grenobl

## Import direct de PDF et métadonnées

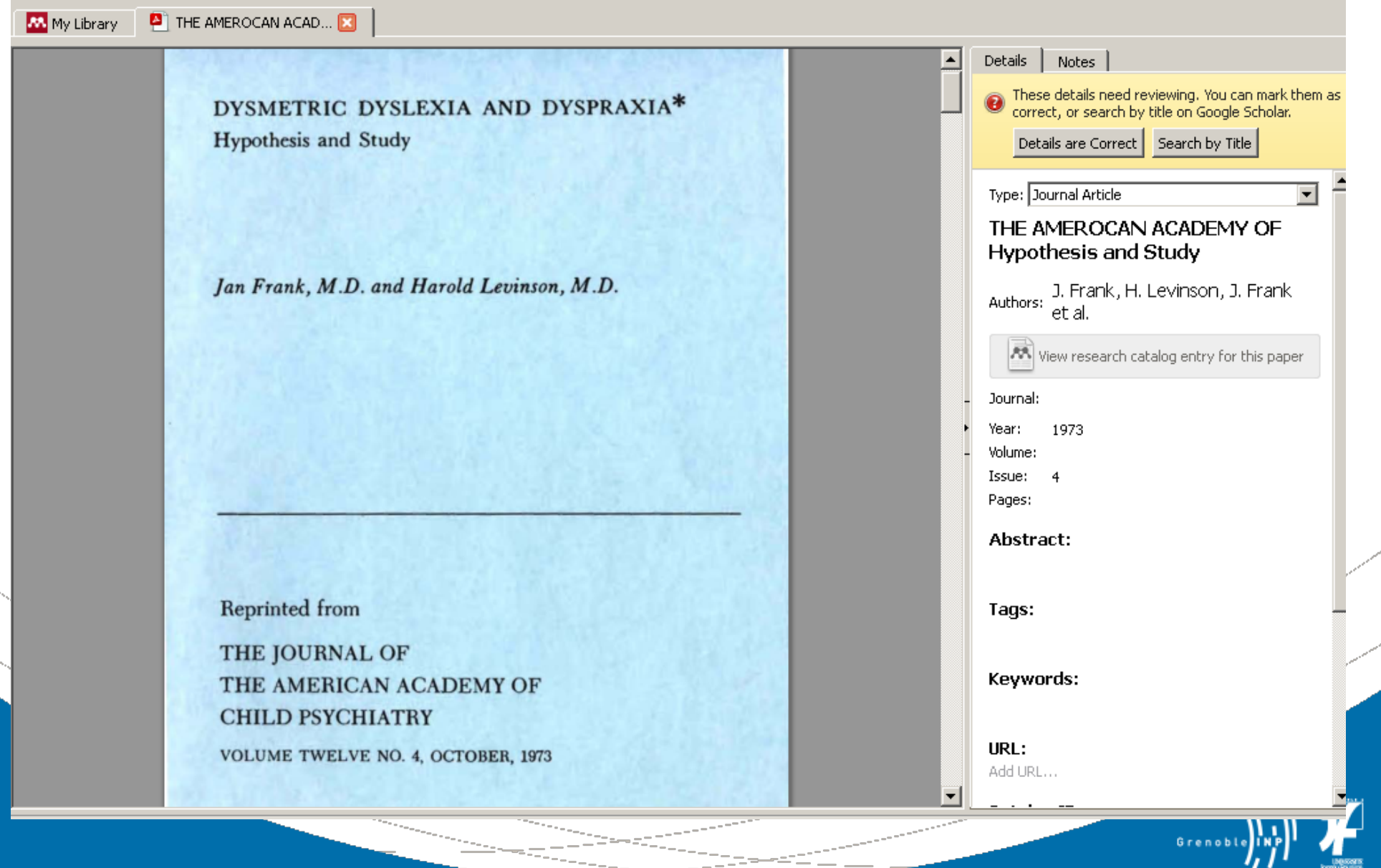

## Gérer et organiser sa documentation

- **Classer (dossiers, sous-dossiers)**
- **Marquer lu/non lus, favoris, annoter, surligner**
- Rechercher
- Créer des citations et des bibliographies (styles)

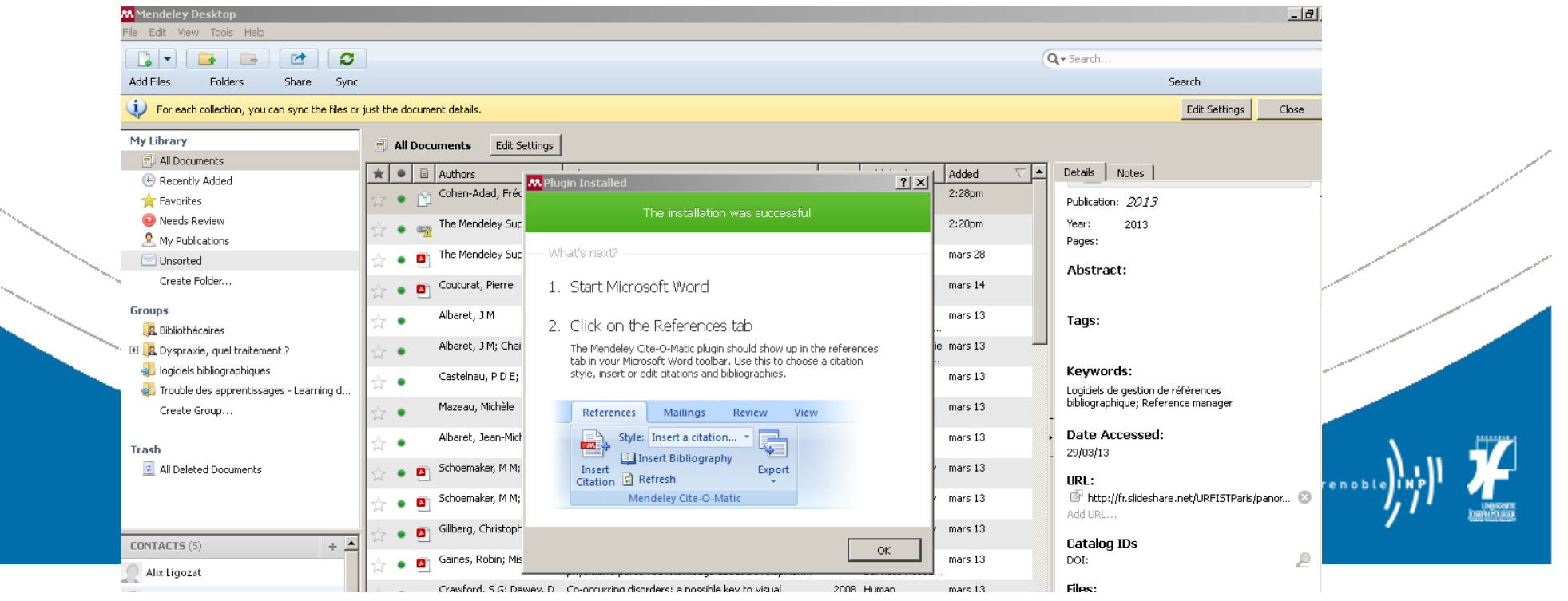

## Travail collaboratif et groupes

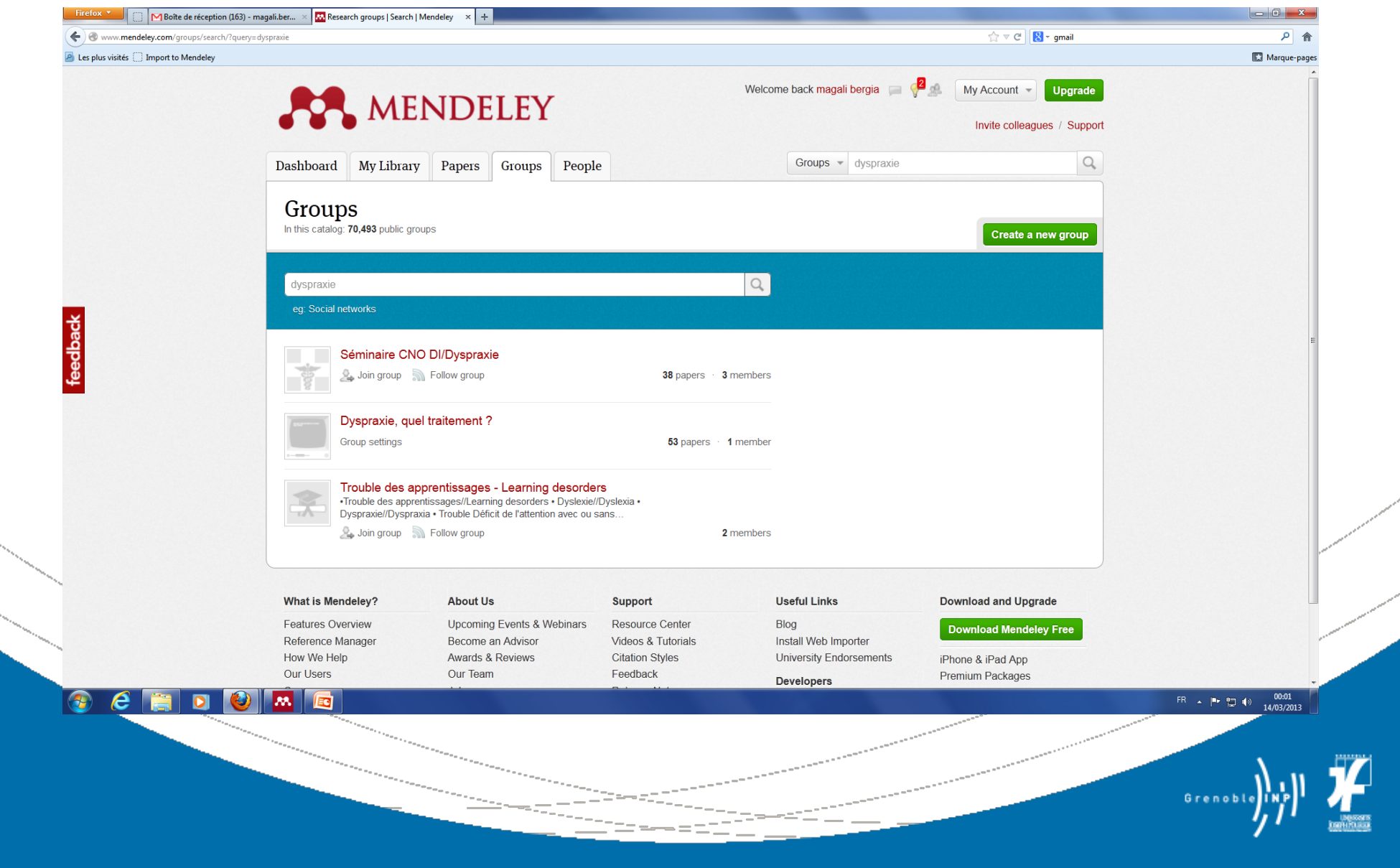

# Suivre un groupe...

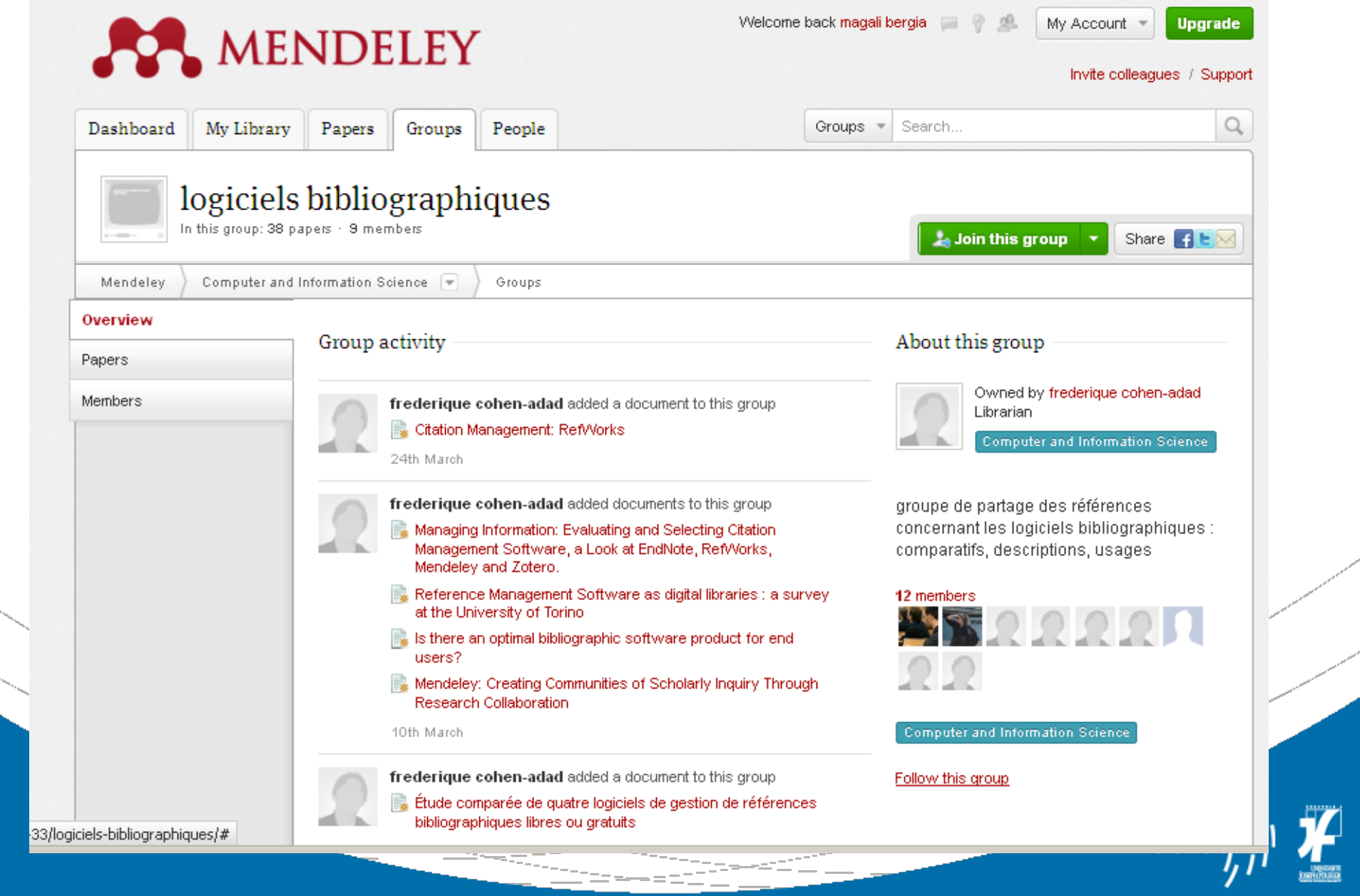

### ... et récupérer automatiquement la bibliographie du groupe

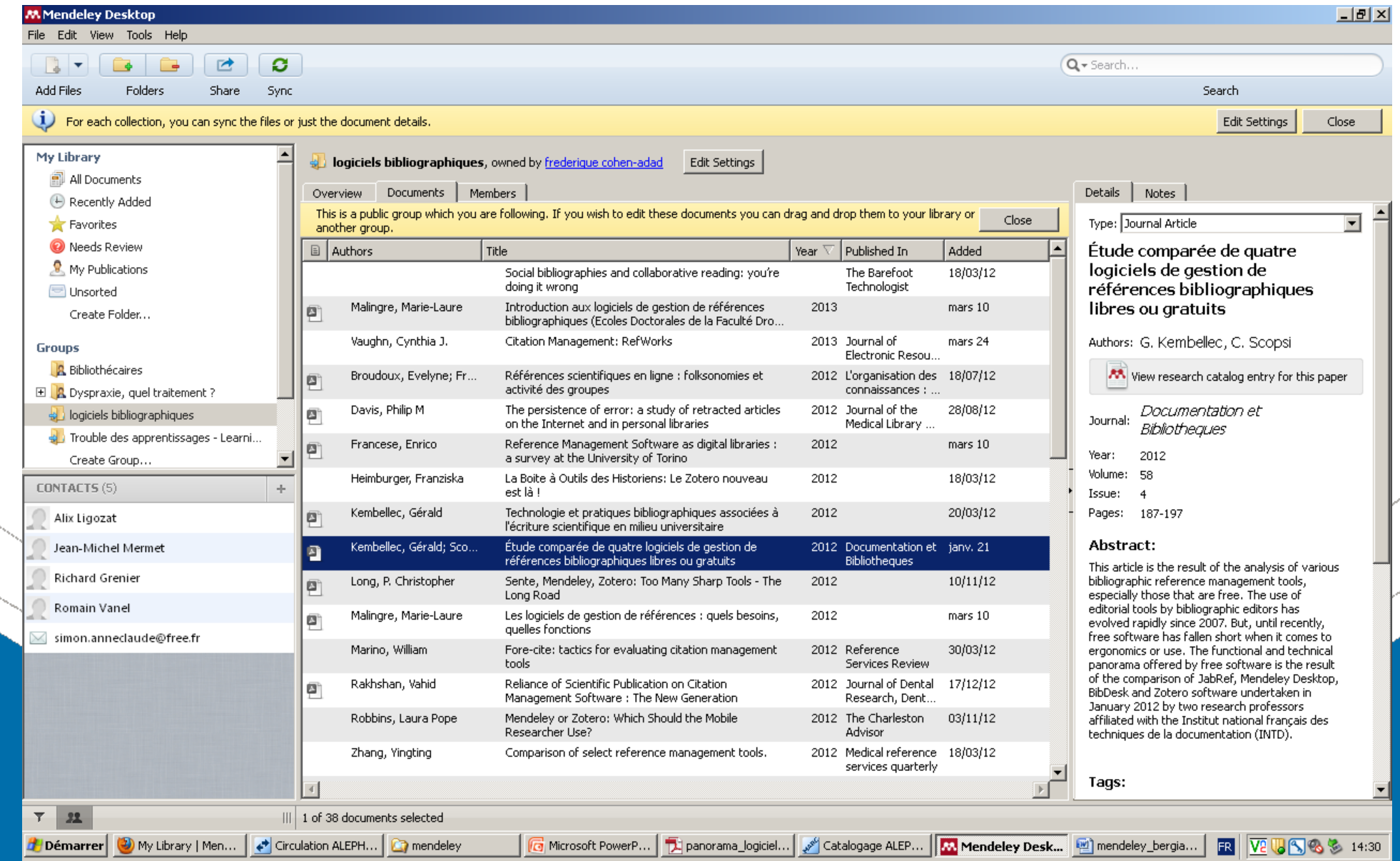

## Base de connaissance et data mining

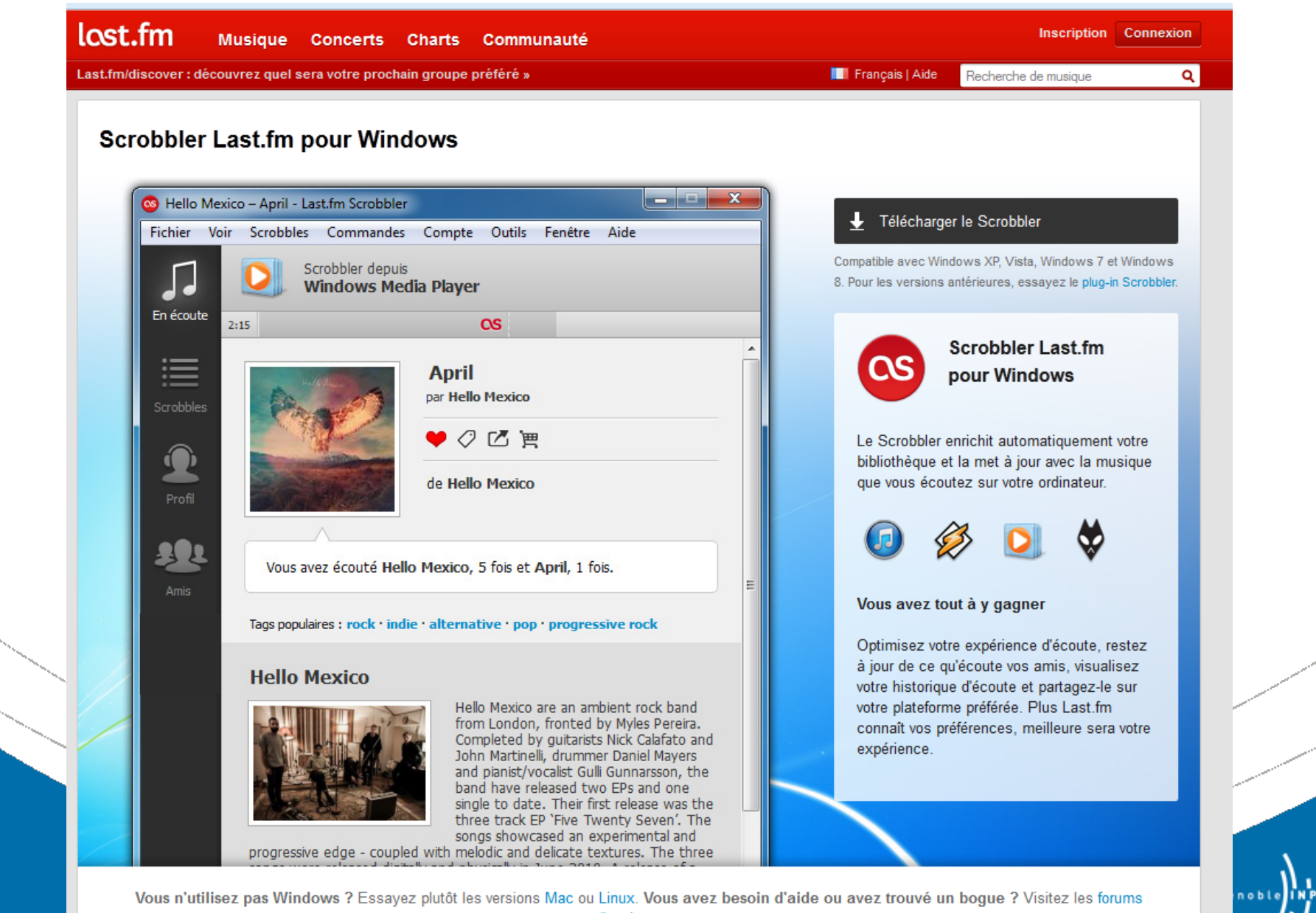

d'assistance.

## Propositions en fonction de vos thématiques de recherche

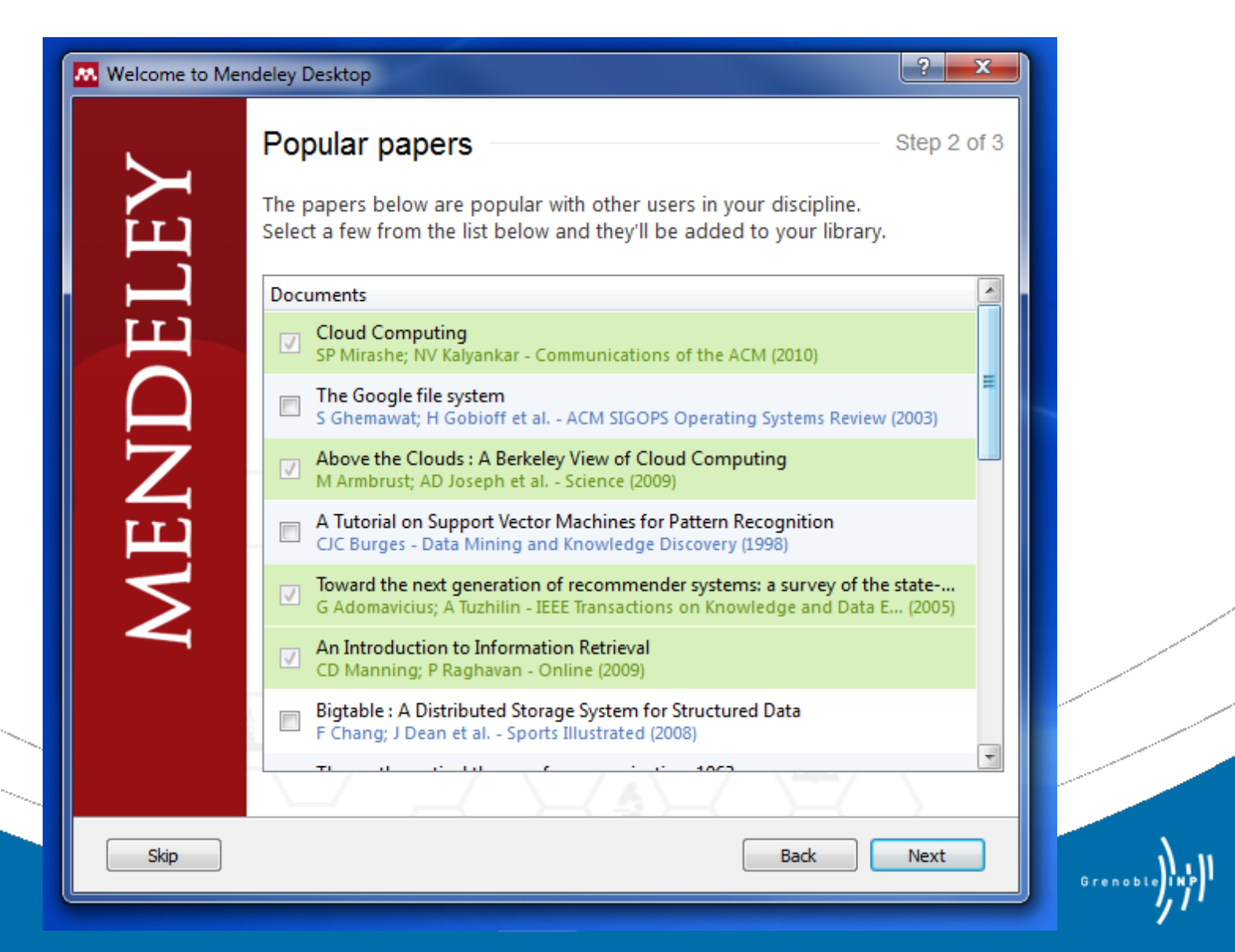

## Base de connaissance et data mining : enjeux

 Une gigantesque base de données constituée par les usagers, sous leur responsabilité

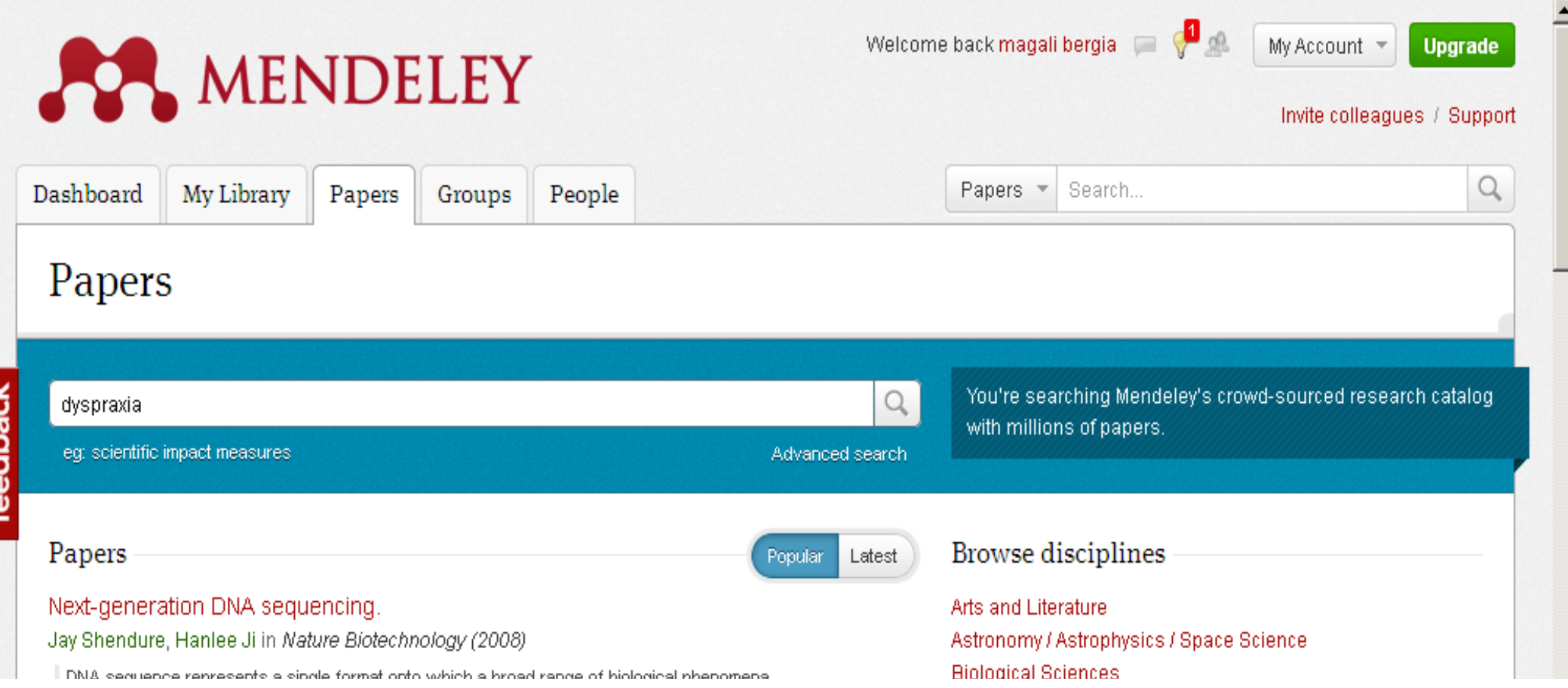

## Base de connaissance et data mining : enjeux

- **Indicateurs de popularité** 
	- Lecture
	- Tags
	- Recommandations !
	- > Statistiques !

## Ambition affichée: remplacer l'Impact Facto

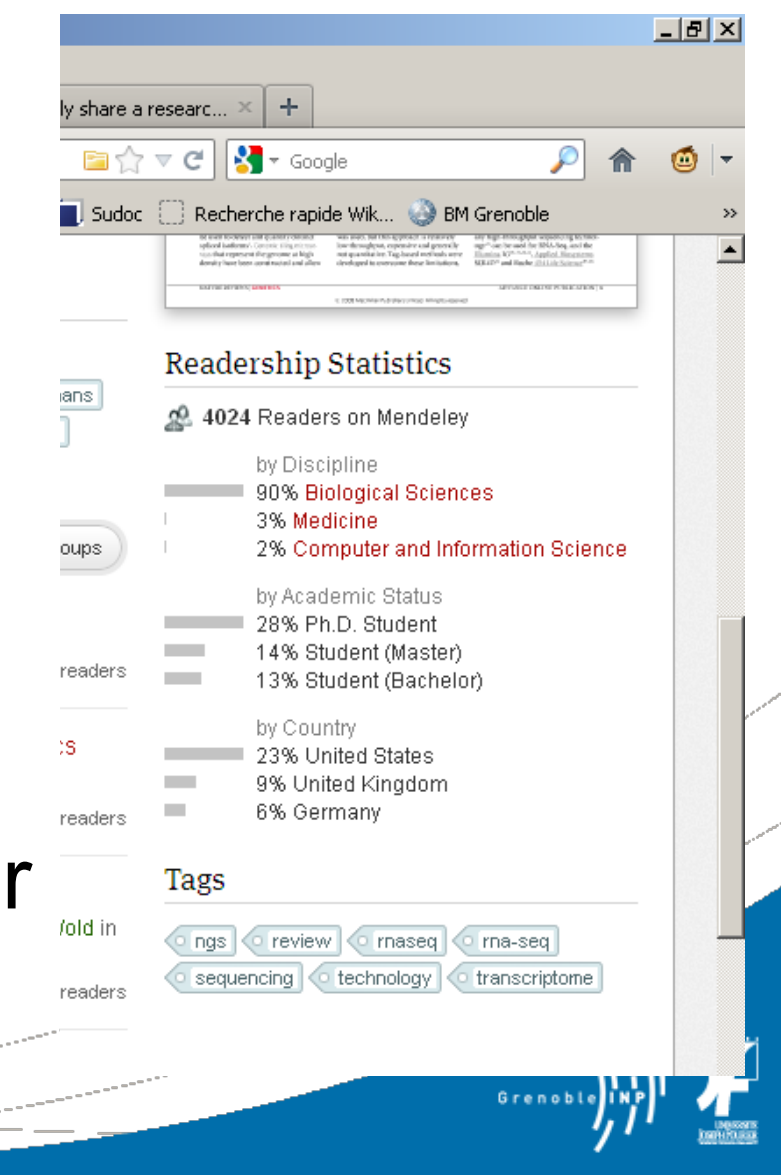

### « Measure your researchers' publication impact with MIE »

#### What is the Mendeley Institutional Edition?

Mendeley Institutional Edition (MIE) is an analytics tool built on top of Mendeley that helps librarians, research directors and other admins to understand the research activity and scholarship output of their community and to facilitate collaboration within it.

See impact statisitcs from the researchers within your institution, see what papers people are reading, where people are publishing and how they are collaborating.

In addition to analytics for collections librarians and research directors, Mendeley Insitutional Edition also provides free upgrades to end users. Compare the plans and features for Mendeley institution users below.

#### **REQUEST A DEMO TODAY**

In partnership with **SWCTS** 

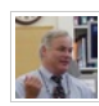

"Working with Mendeley Institutional Edition's staff is a pleasure; they are cooperative, and communicative. Thank you MIE staff!"

#### Michael R. Blake

Digital Resources Librarian and Assistant Librarian, Harvard-Smithsonian Center for Astrophysics

#### Data-driven insights via an analytics dashboard

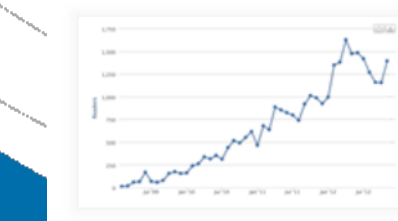

**IMPACT STATISTICS** 

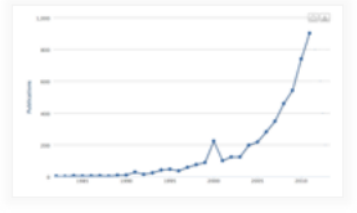

**PUBLISHING STATISTICS** 

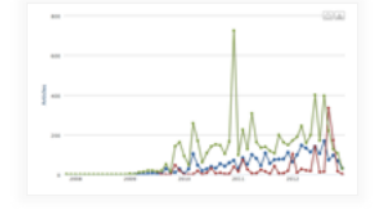

**JOURNAL LEVEL STATISTICS** 

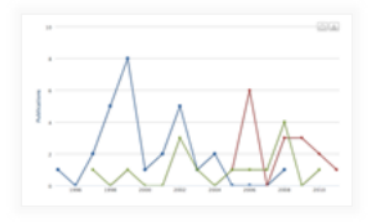

**ALL IN TIME SERIES** 

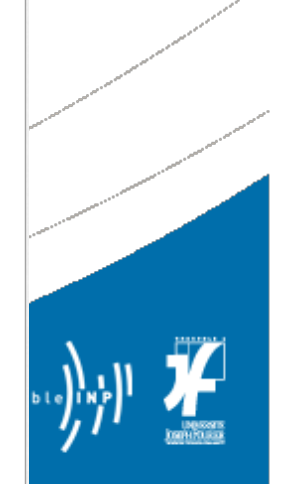

Feature upgrades for all your users

## Mes recommandations

- Confidentialité des données ?
- **Testez**
- **Exportez**
- Sauvegardez !

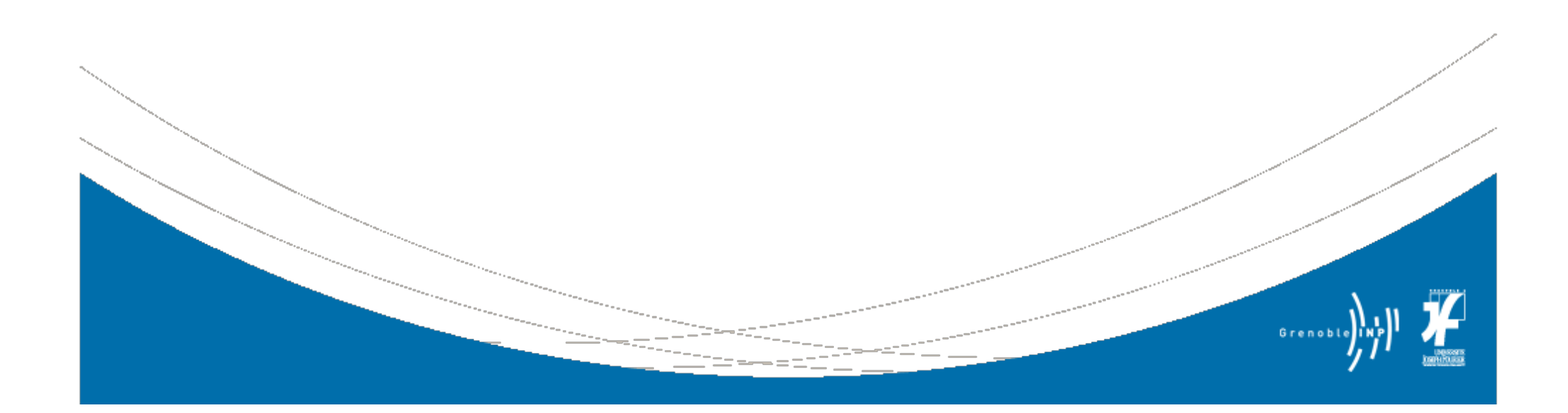

## Pour en savoir plus…

# PANORAMA DES LOGICIELS DE GESTION DE RÉFÉRENCES BIBLIOGRAPHIQUES

#### ÉLÉMENTS POUR CHOISIR SON OUTIL

URFIST DE PARIS / MARS 2013 / FRÉDÉRIQUE COHEN-ADAD

http://fr.slideshare.net/URFISTParis/panorama-des-logiciels-de-gestion-de

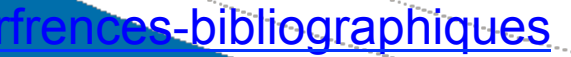

### Pour en savoir plus… le 16 avril 2013

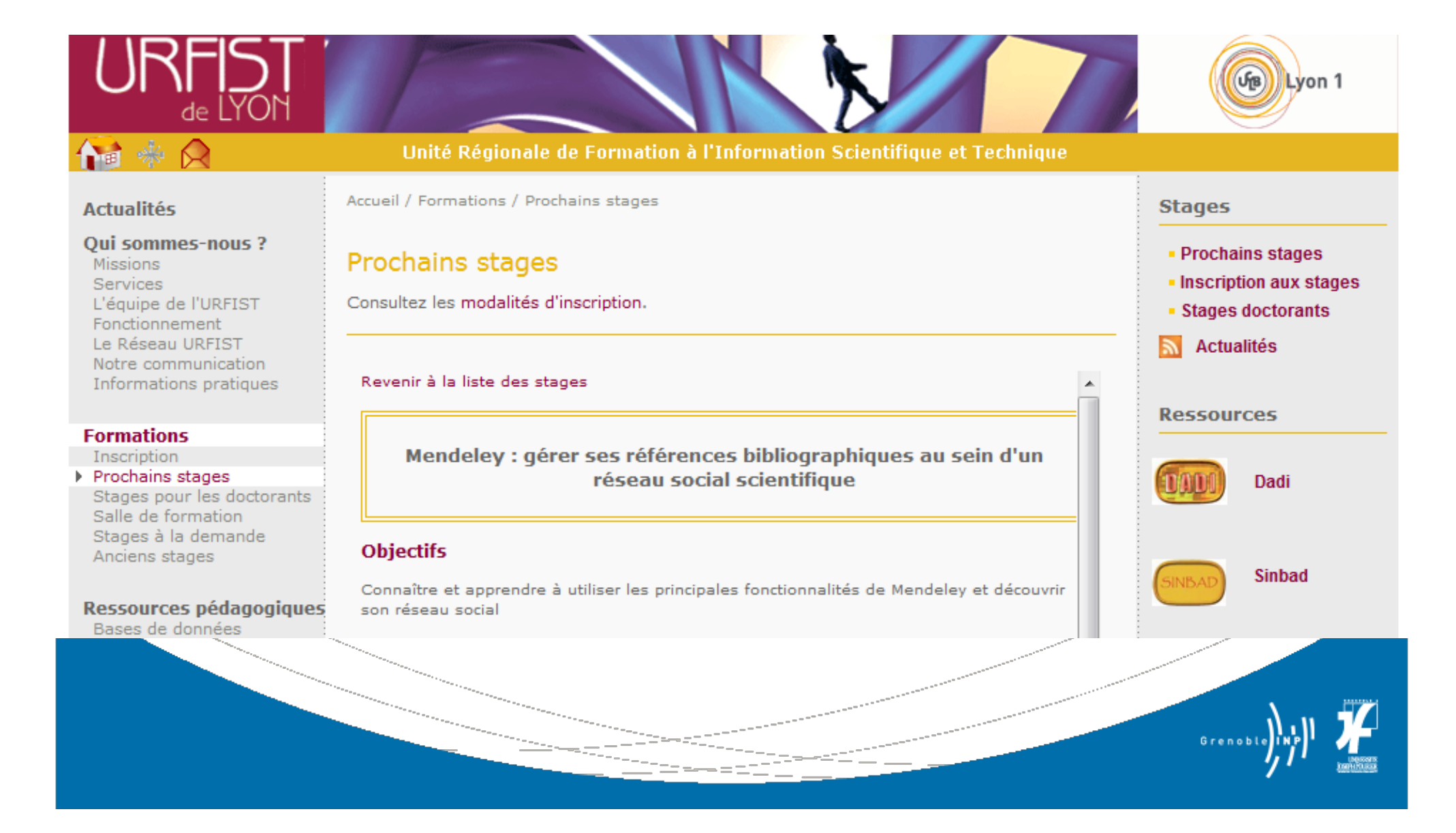